### Федеральное государственное бюджетное образовательное учреждение высшего образования **«НАЦИОНАЛЬНЫЙ ИССЛЕДОВАТЕЛЬСКИЙ МОСКОВСКИЙ ГОСУДАРСТВЕННЫЙ СТРОИТЕЛЬНЫЙ УНИВЕРСИТЕТ»**

## **РАБОЧАЯ ПРОГРАММА**

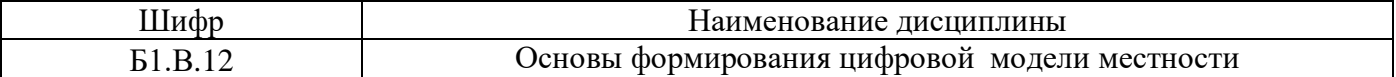

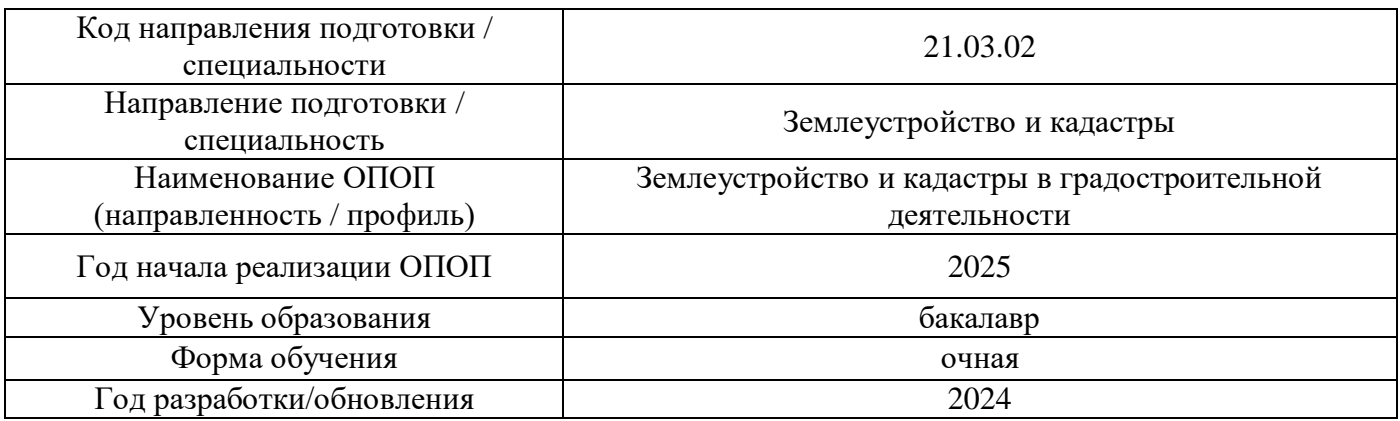

Разработчики:

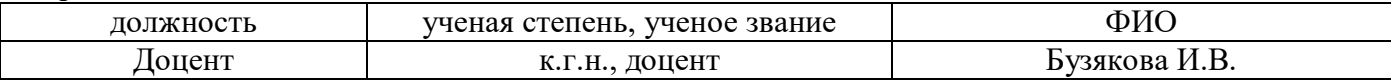

Рабочая программа дисциплины разработана и одобрена кафедрой (структурным подразделением) «Инженерных изысканий и геоэкологии»

Рабочая программа утверждена методической комиссией по УГСН, протокол № 8 от 28.03.2024 г.

#### **1. Цель освоения дисциплины**

Целью освоения дисциплины «Основы формирования цифровой модели местности» является формирование компетенций обучающегося в области подготовки цифровой модели местности, используемой для градостроительного проектирования и ведения 3D кадастра.

Программа составлена в соответствии с требованиями Федерального государственного образовательного стандарта высшего образования по направлению подготовки 21.03.02 «Землеустройство и кадастры».

Дисциплина относится к части, формируемой участниками образовательных отношений Блока 1 «Дисциплины (модули)» основной профессиональной образовательной программы «Землеустройство и кадастры в градостроительной деятельности». Дисциплина является обязательной для изучения.

#### **2. Перечень планируемых результатов обучения по дисциплине, соотнесенных с планируемыми результатами освоения образовательной программы**

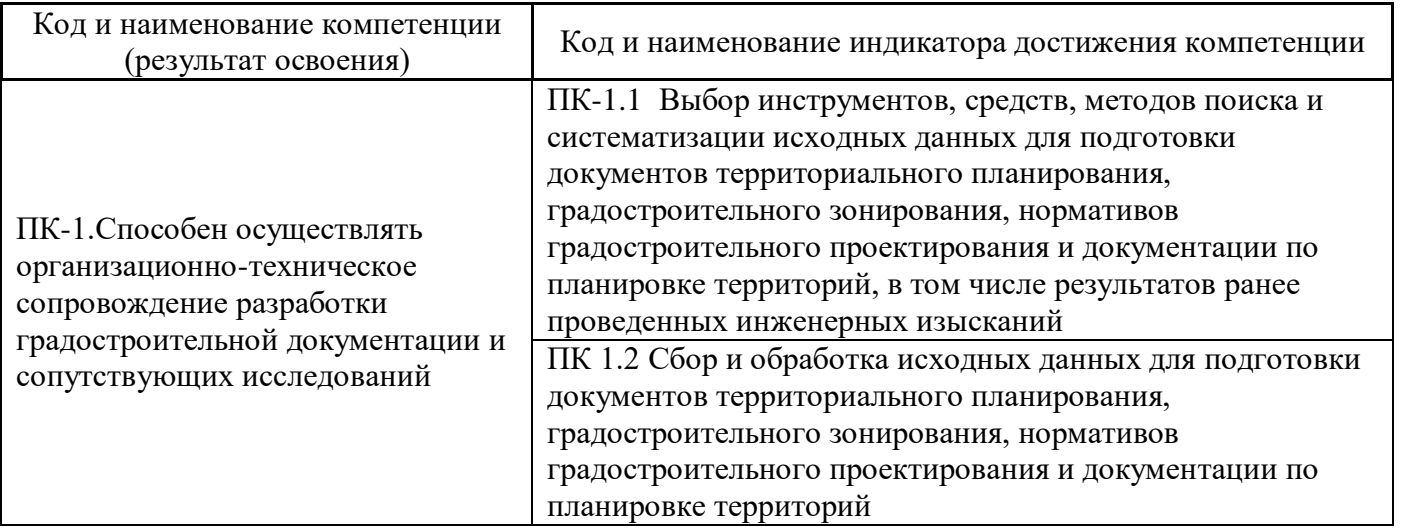

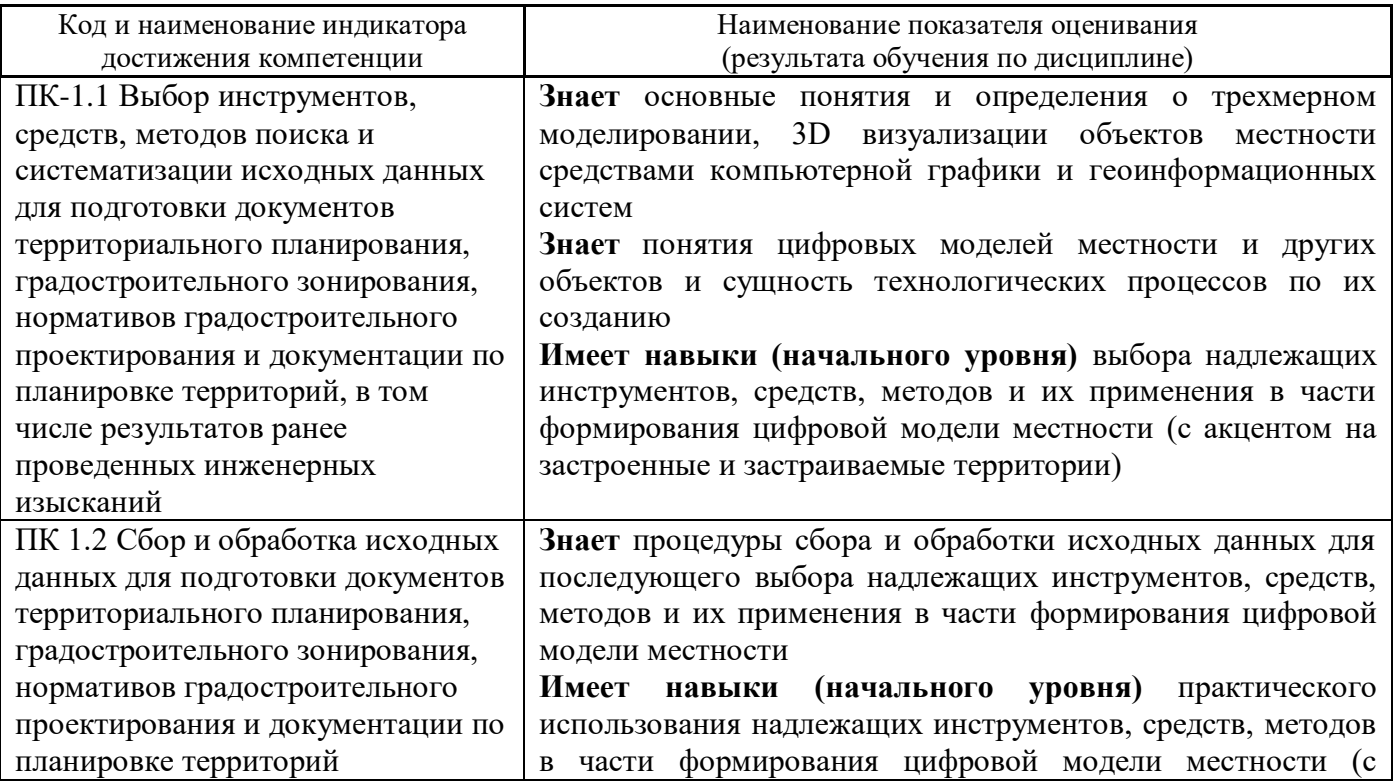

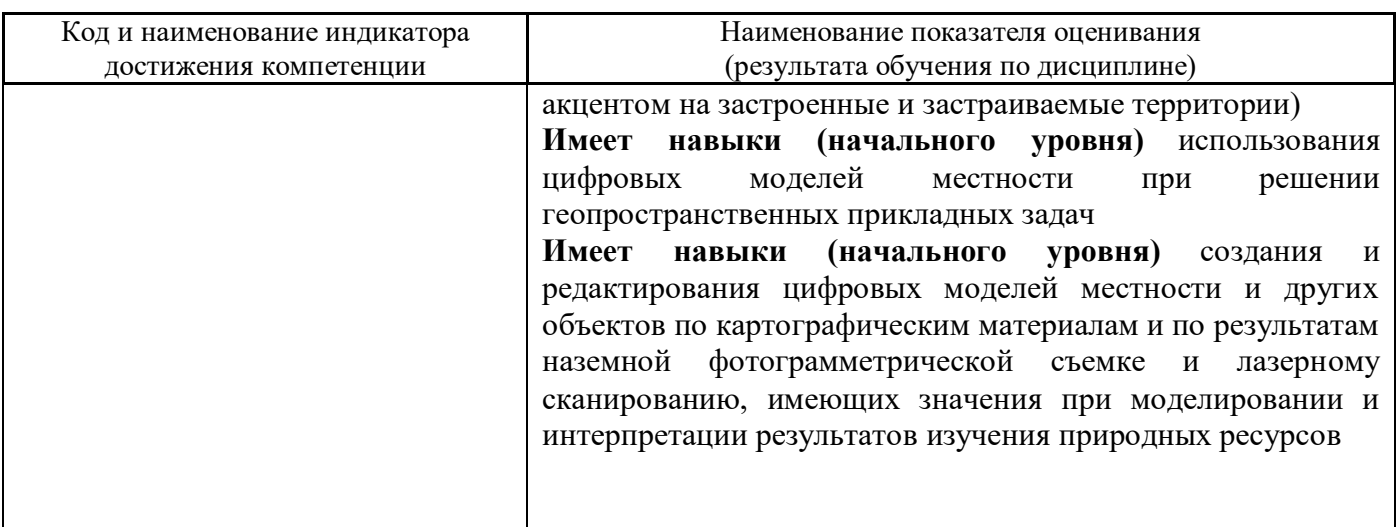

Информация о формировании и контроле результатов обучения представлена в Фонде оценочных средств (Приложение 1).

### **3. Трудоёмкость дисциплины и видов учебных занятий по дисциплине**

Общая трудоемкость дисциплины составляет 4 зачётные единицы (144 академических часа).

*(1 зачетная единица соответствует 36 академическим часам)*

Видами учебных занятий и работы обучающегося по дисциплине могут являться.

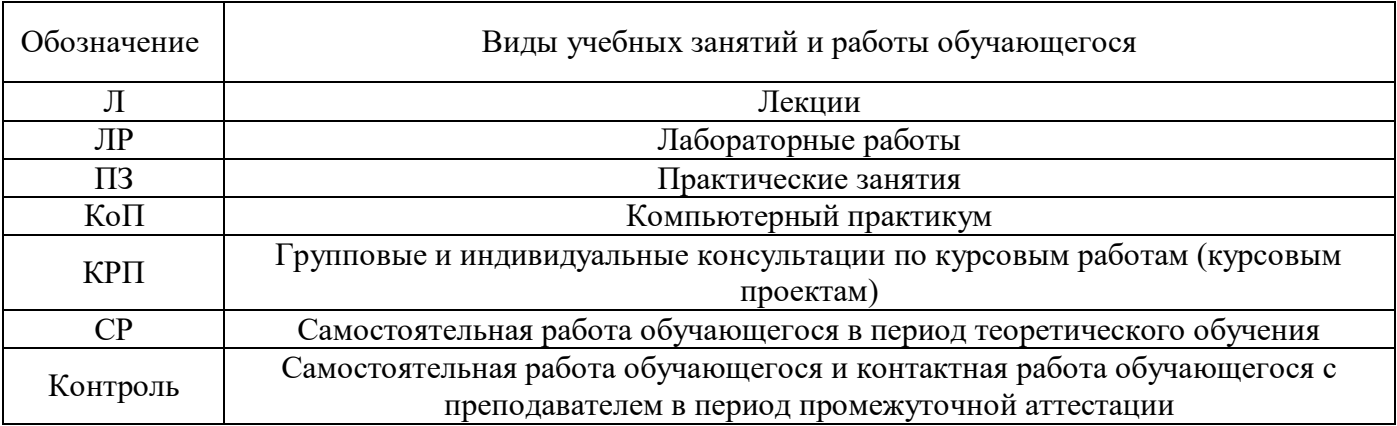

*Структура дисциплины:*

Форма обучения – очная.

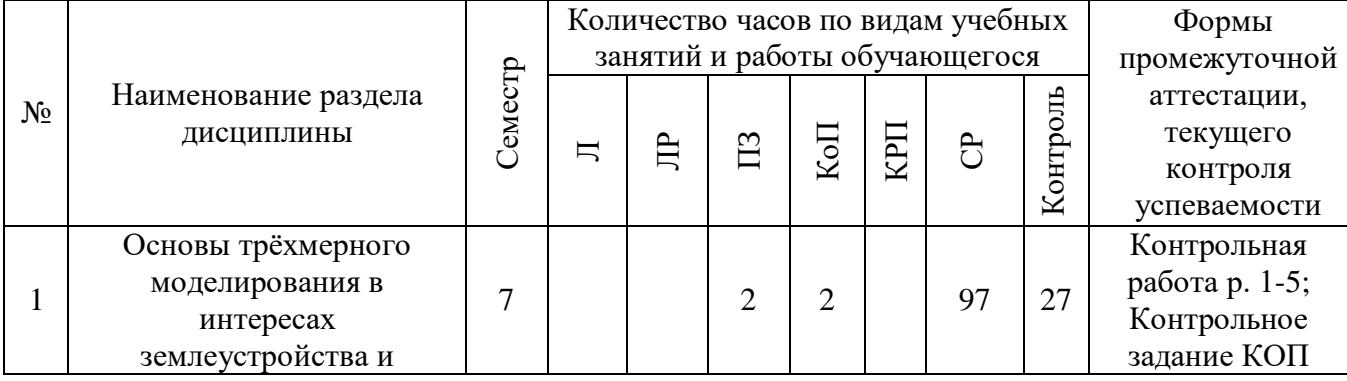

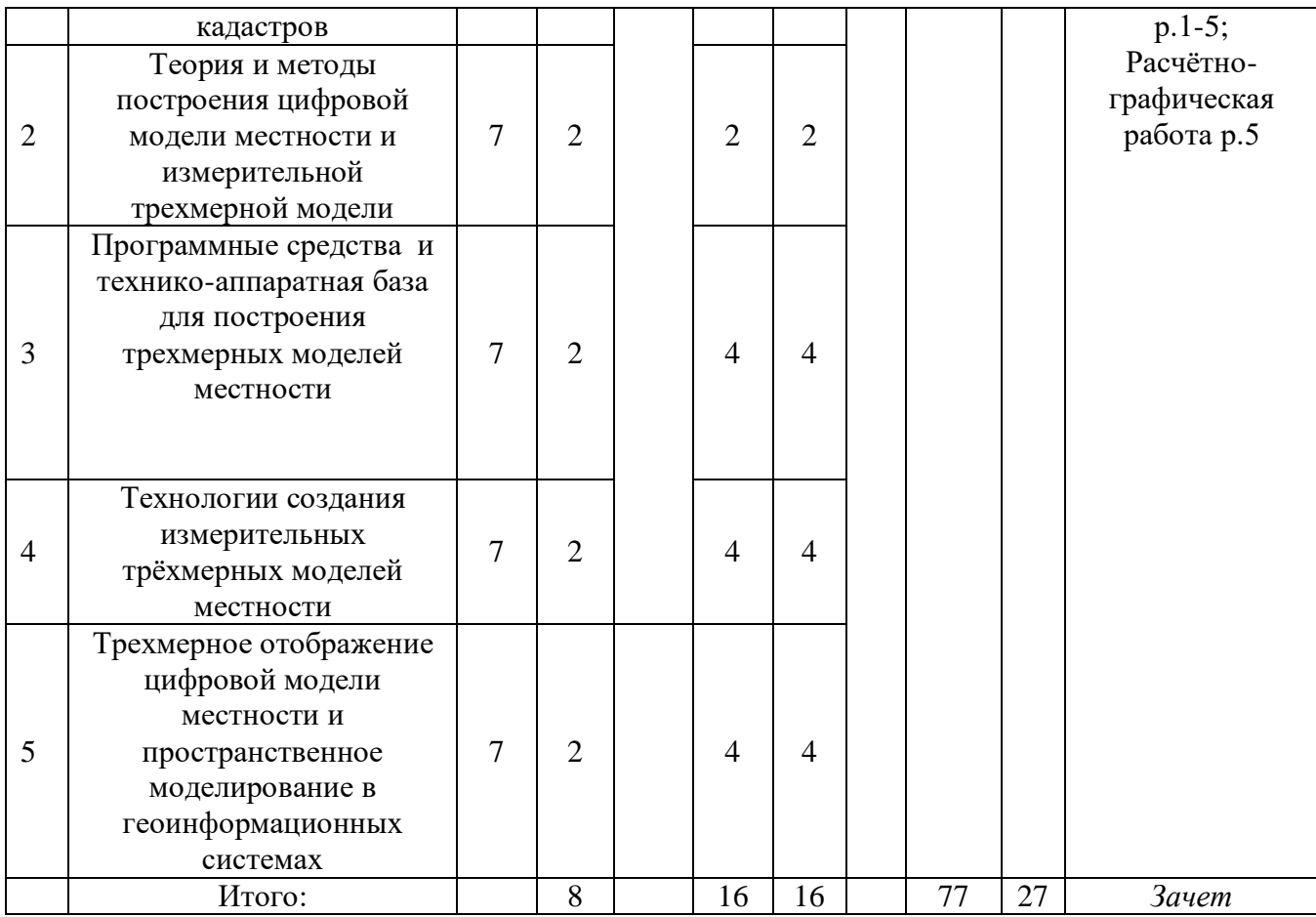

## **4. Содержание дисциплины, структурированное по видам учебных занятий и разделам**

При проведении аудиторных учебных занятий предусмотрено проведение текущего контроля успеваемости:

• В рамках практических занятий предусмотрено выполнение обучающимися контрольной работы;

 В рамках компьютерного практикума предусмотрено контрольное задание компьютерного практикума.

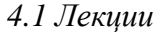

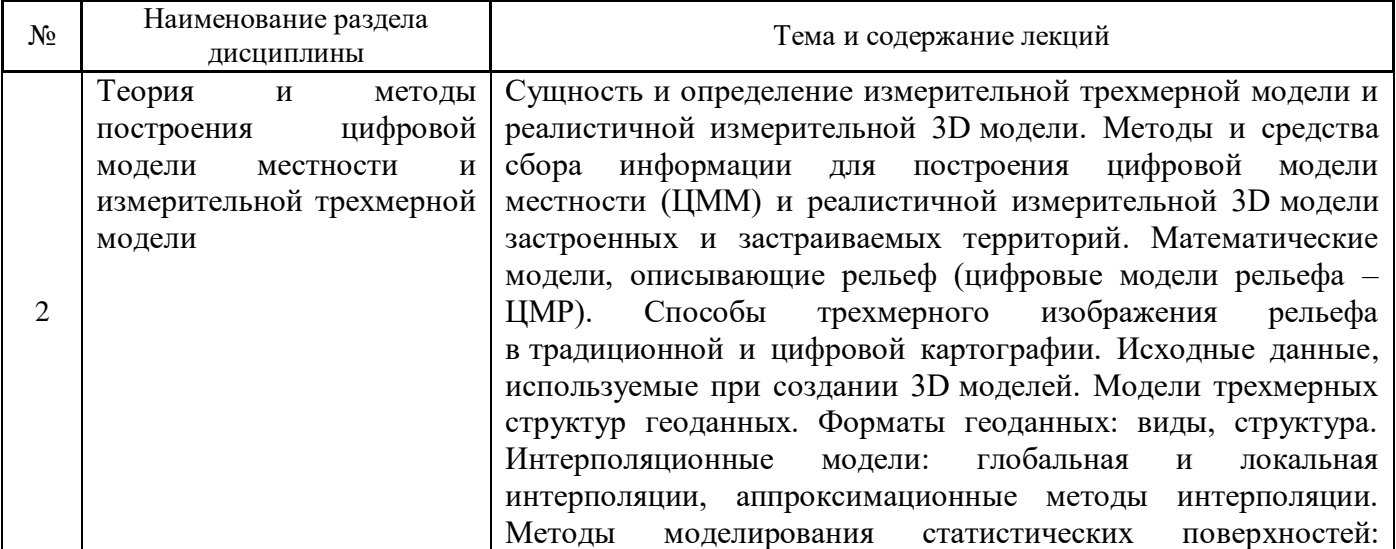

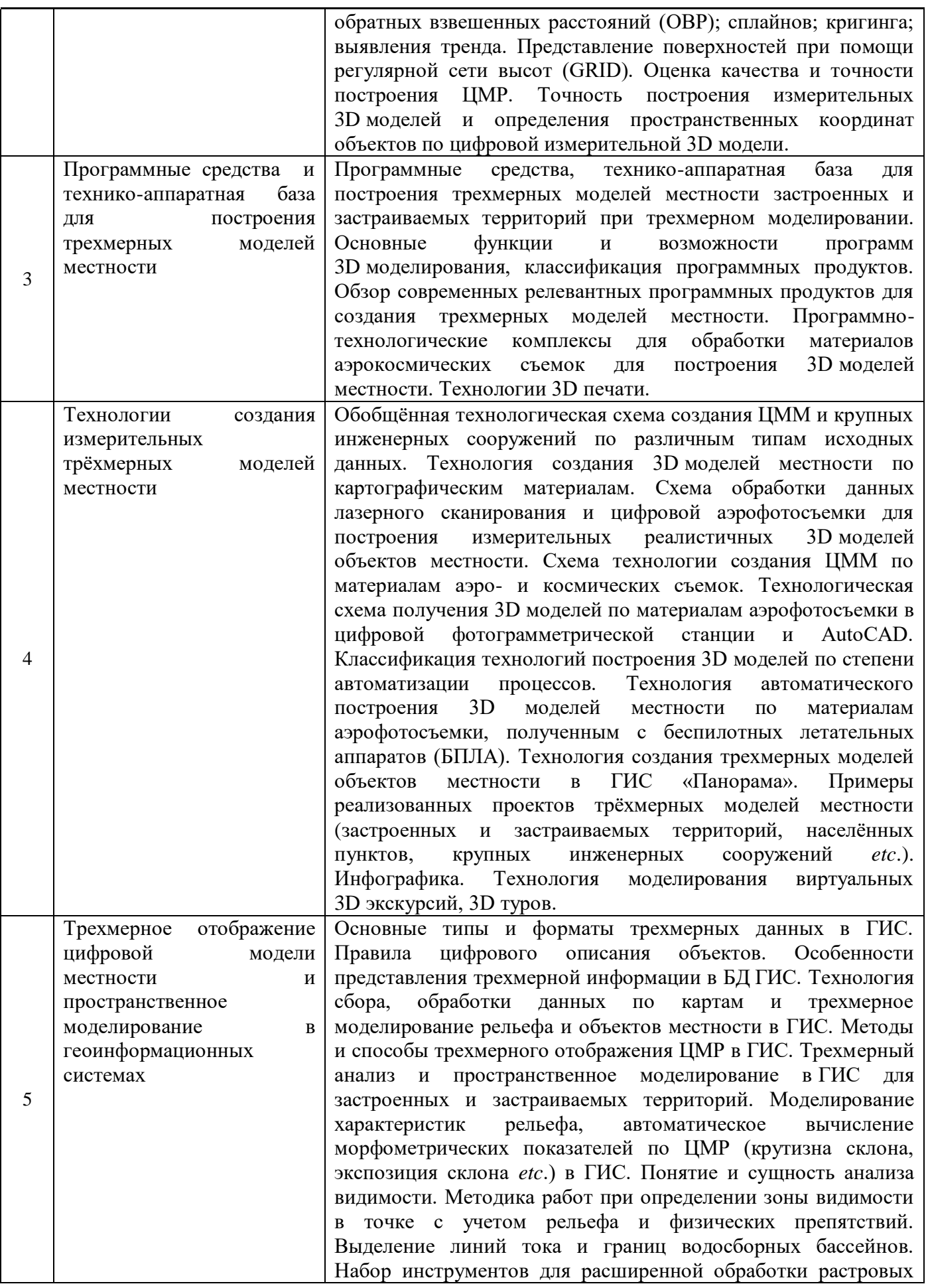

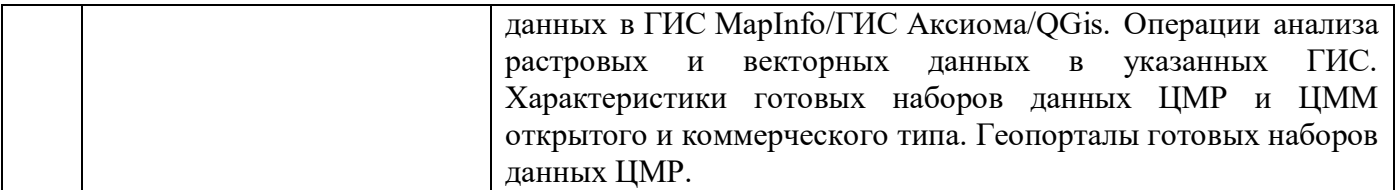

## *4.2 Лабораторные работы*

# Не предусмотрено учебным планом

## *4.3 Практические занятия*

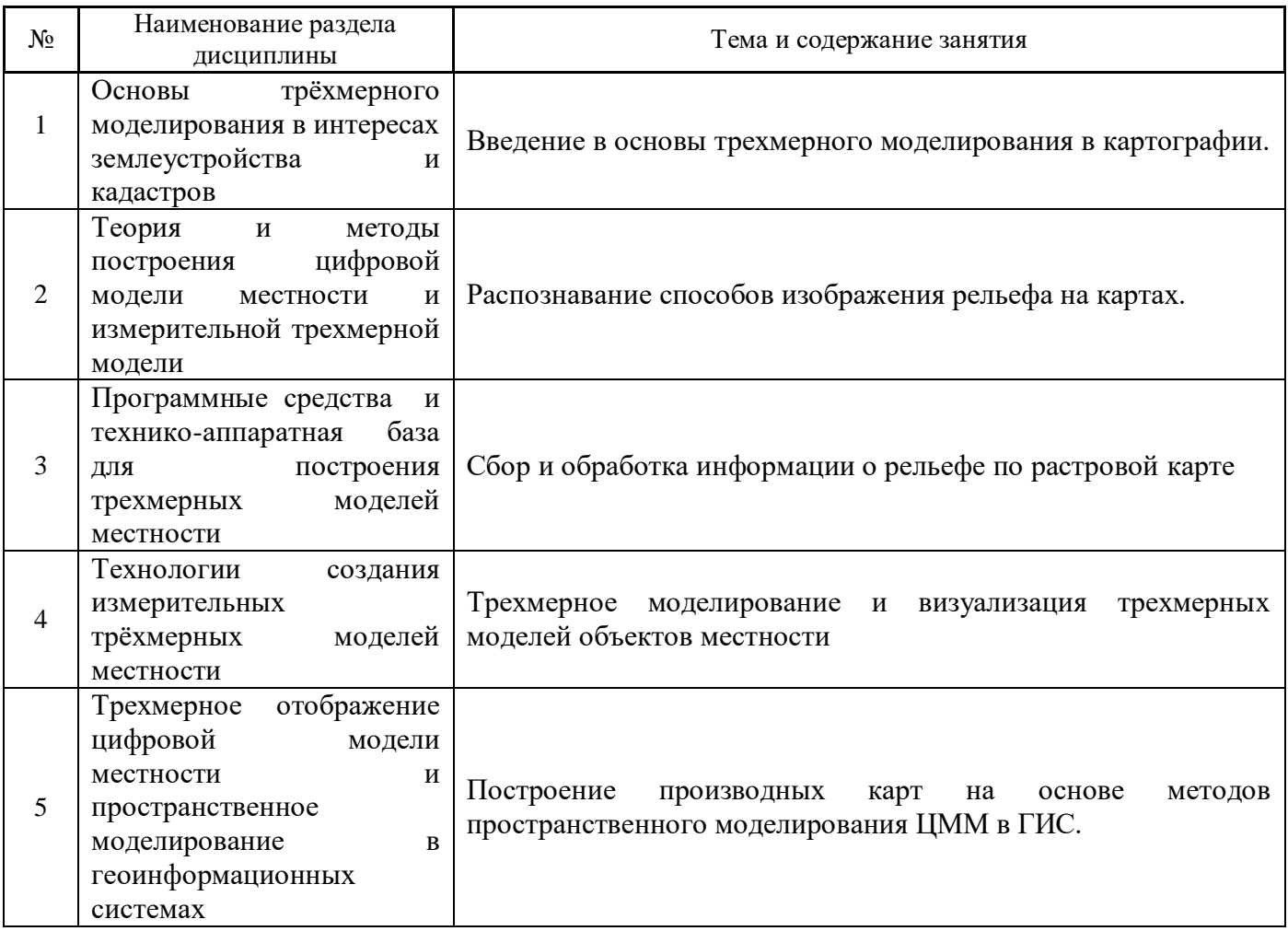

# *4.4 Компьютерные практикумы*

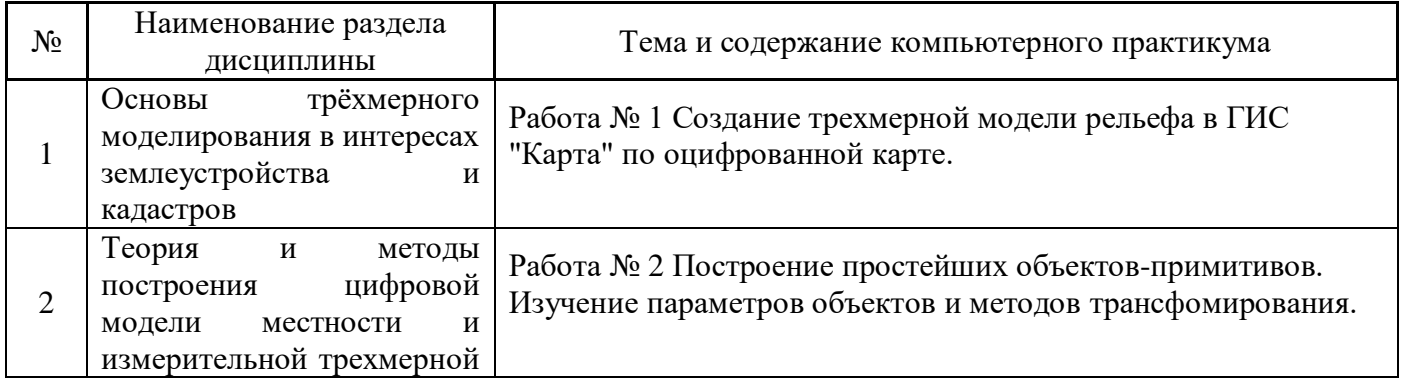

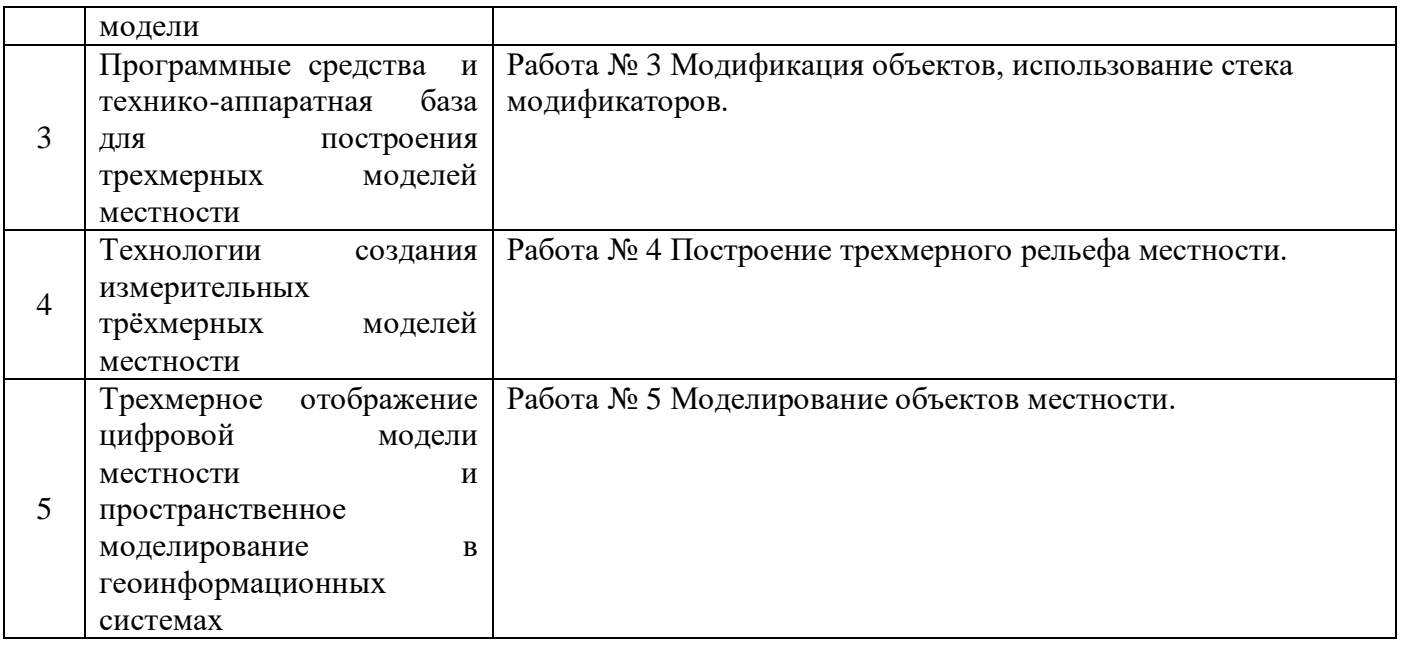

*4.5 Групповые и индивидуальные консультации по курсовым работам (курсовым проектам)*

Не предусмотрено учебным планом

#### *4.6 Самостоятельная работа обучающегося в период теоретического обучения*

Самостоятельная работа обучающегося в период теоретического обучения включает в себя:

 самостоятельную подготовку к учебным занятиям, включая подготовку к аудиторным формам текущего контроля успеваемости;

- выполнение расчётно-графической работы;
- самостоятельную подготовку к промежуточной аттестации.

В таблице указаны темы для самостоятельного изучения обучающимся:

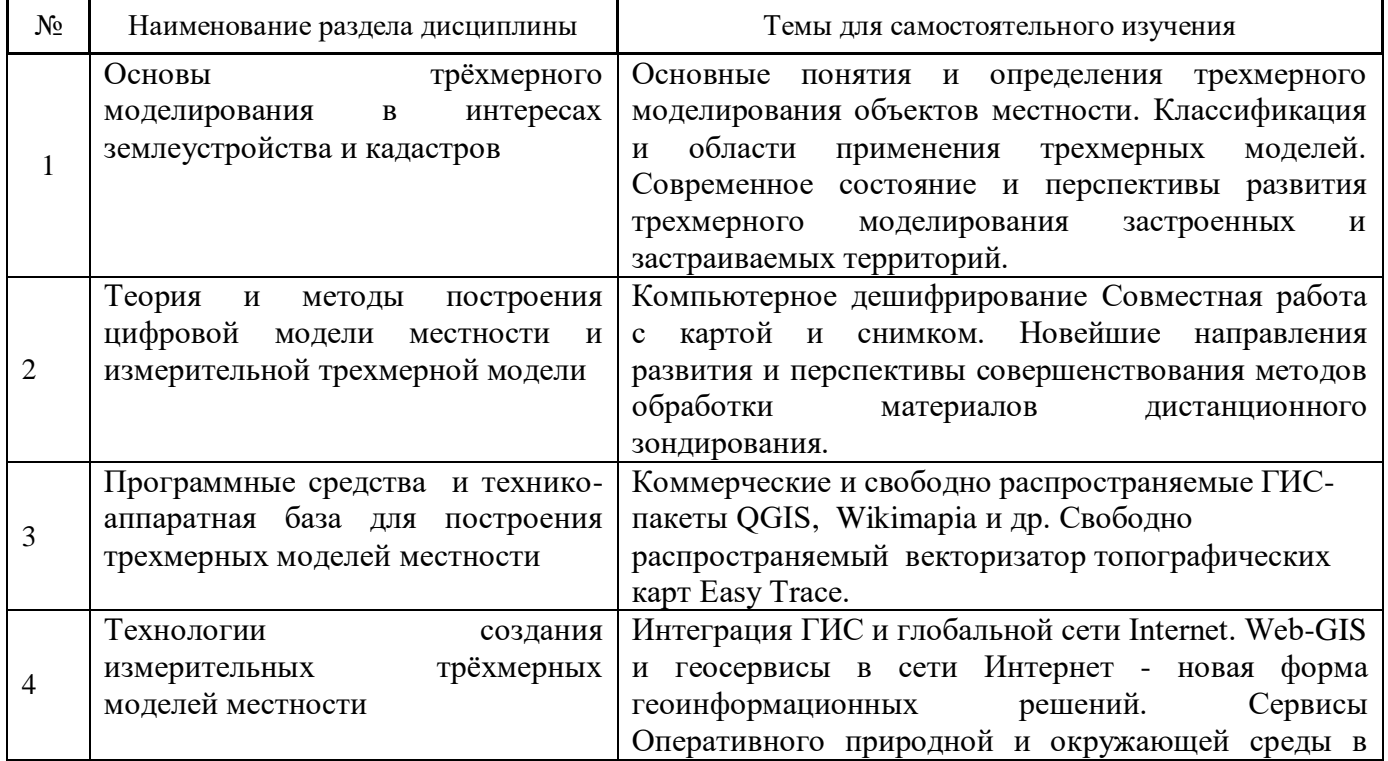

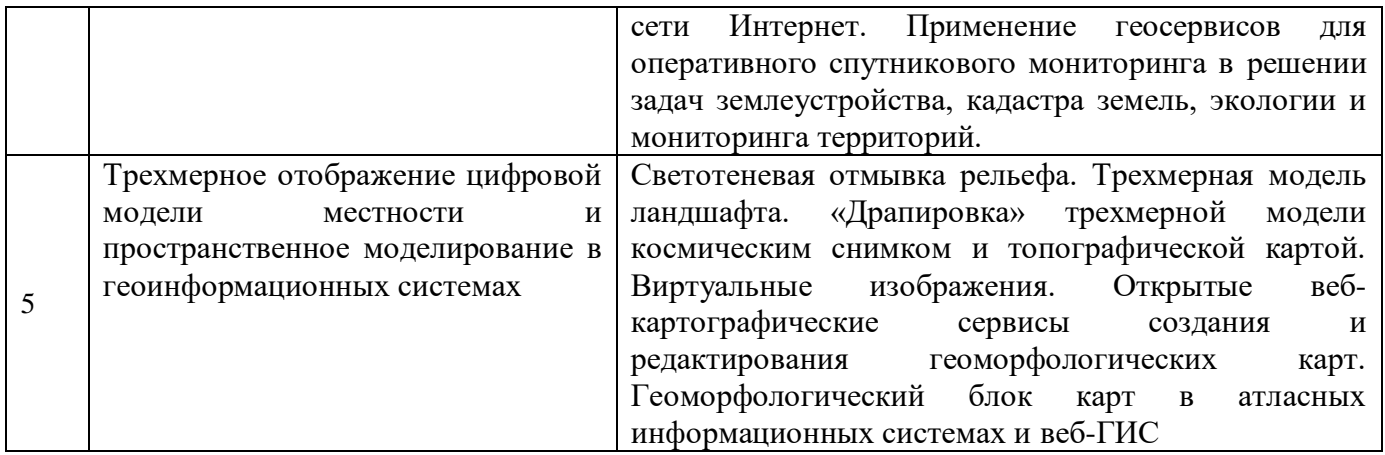

*4.7 Самостоятельная работа обучающегося и контактная работа обучающегося с преподавателем в период промежуточной аттестации*

Работа обучающегося в период промежуточной аттестации включает в себя подготовку к формам промежуточной аттестации (к зачету), а также саму промежуточную аттестацию.

#### **5. Оценочные материалы по дисциплине**

Фонд оценочных средств по дисциплине приведён в Приложении 1 к рабочей программе дисциплины.

Оценочные средства для проведения промежуточной аттестации, а также текущего контроля по дисциплине хранятся на кафедре (структурном подразделении), ответственной за преподавание данной дисциплины.

#### **6. Учебно-методическое и материально-техническое обеспечение дисциплины**

Основные принципы осуществления учебной работы обучающихся изложены в локальных нормативных актах, определяющих порядок организации контактной работы и порядок самостоятельной работы обучающихся. Организация учебной работы обучающихся на аудиторных учебных занятиях осуществляется в соответствии с п. 3.

#### *6.1 Перечень учебных изданий и учебно-методических материалов для освоения дисциплины*

Для освоения дисциплины обучающийся может использовать учебные издания и учебнометодические материалы, имеющиеся в научно-технической библиотеке НИУ МГСУ и/или размещённые в Электронных библиотечных системах.

Актуальный перечень учебных изданий и учебно-методических материалов представлен в Приложении 2 к рабочей программе дисциплины.

#### *6.2 Перечень профессиональных баз данных и информационных справочных систем*

При осуществлении образовательного процесса по дисциплине используются профессиональные базы данных и информационных справочных систем, перечень которых указан в Приложении 3 к рабочей программе дисциплины.

#### *6.3 Перечень материально-технического, программного обеспечения освоения дисциплины*

Учебные занятия по дисциплине проводятся в помещениях, оснащенных соответствующим оборудованием и программным обеспечением.

Перечень материально-технического и программного обеспечения дисциплины приведен в Приложении 4 к рабочей программе дисциплины.

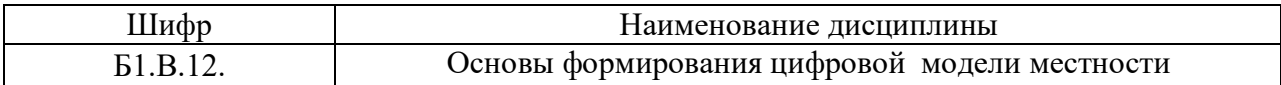

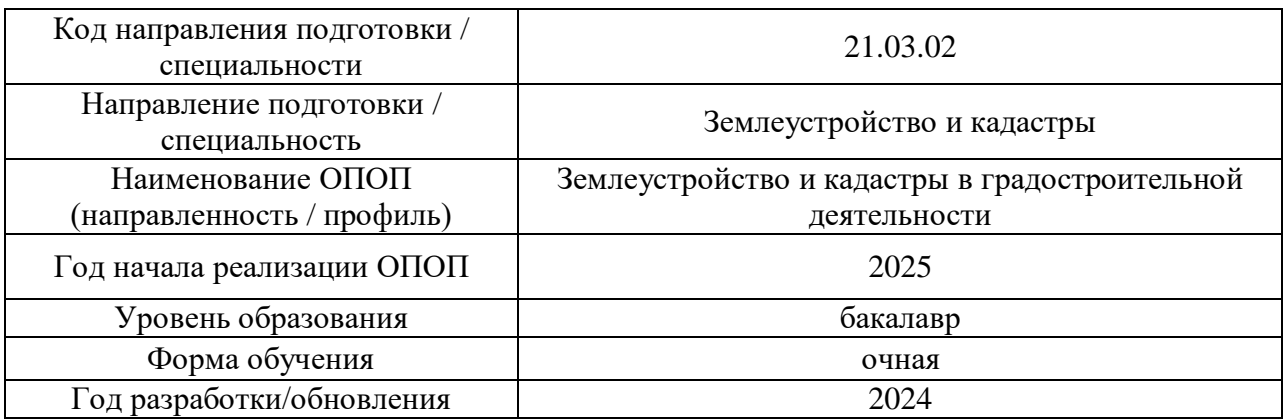

#### **ФОНД ОЦЕНОЧНЫХ СРЕДСТВ**

#### **1. Описание показателей и критериев оценивания компетенций, описание шкал оценивания**

Оценивание формирования компетенций производится на основе показателей оценивания, указанных в п.2. рабочей программы и в п.1.1 ФОС.

Связь компетенций, индикаторов достижения компетенций и показателей оценивания приведена в п.2 рабочей программы.

#### *1.1. Описание формирования и контроля показателей оценивания*

Оценивание уровня освоения обучающимся компетенций осуществляется с помощью форм промежуточной аттестации и текущего контроля. Формы промежуточной аттестации и текущего контроля успеваемости по дисциплине, с помощью которых производится оценивание, указаны в учебном плане и в п.3 рабочей программы.

В таблице приведена информация о формировании результатов обучения по дисциплине разделами дисциплины, а также о контроле показателей оценивания компетенций формами оценивания.

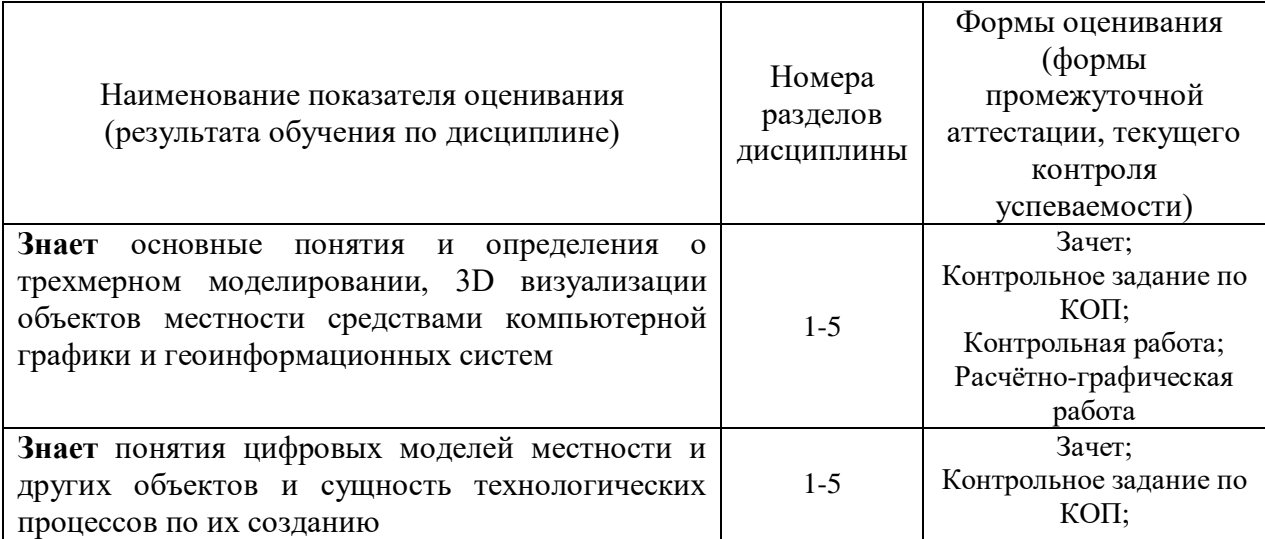

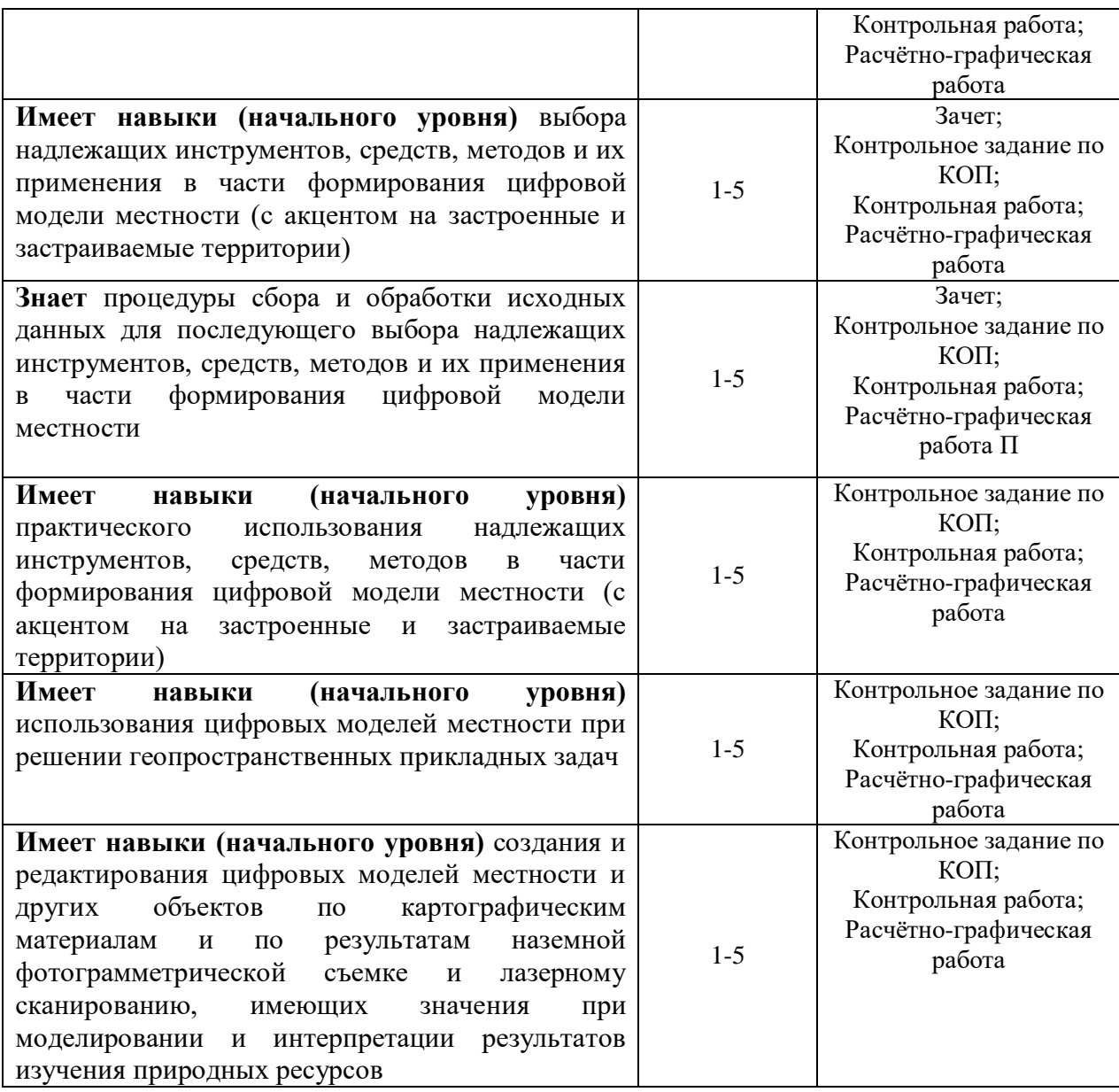

#### *1.2. Описание критериев оценивания компетенций и шкалы оценивания*

При проведении промежуточной аттестации в форме зачёта используется шкала оценивания: «Не зачтено», «Зачтено»

Показателями оценивания являются знания и навыки обучающегося, полученные при изучении дисциплины.

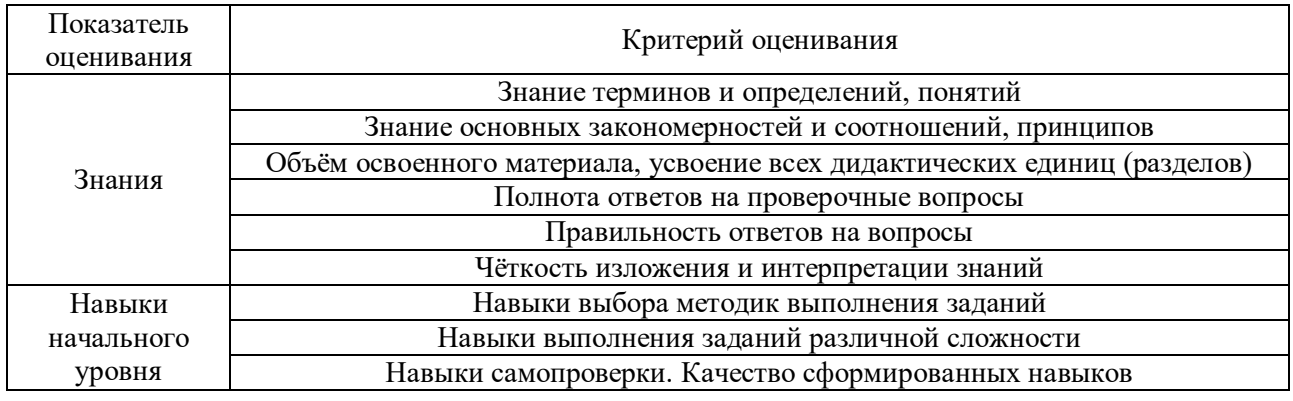

Критериями оценивания достижения показателей являются:

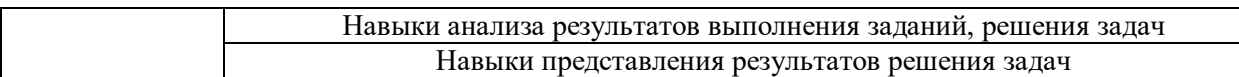

### **2. Типовые контрольные задания для оценивания формирования компетенций**

*2.1.Промежуточная аттестация*

*2.1.1. Промежуточная аттестация в форме экзамена, дифференцированного зачета (зачета с оценкой), зачета*

Форма(ы) промежуточной аттестации: Зачет в 7 семестре

Перечень типовых вопросов (заданий) для проведения зачета в 7 семестре:

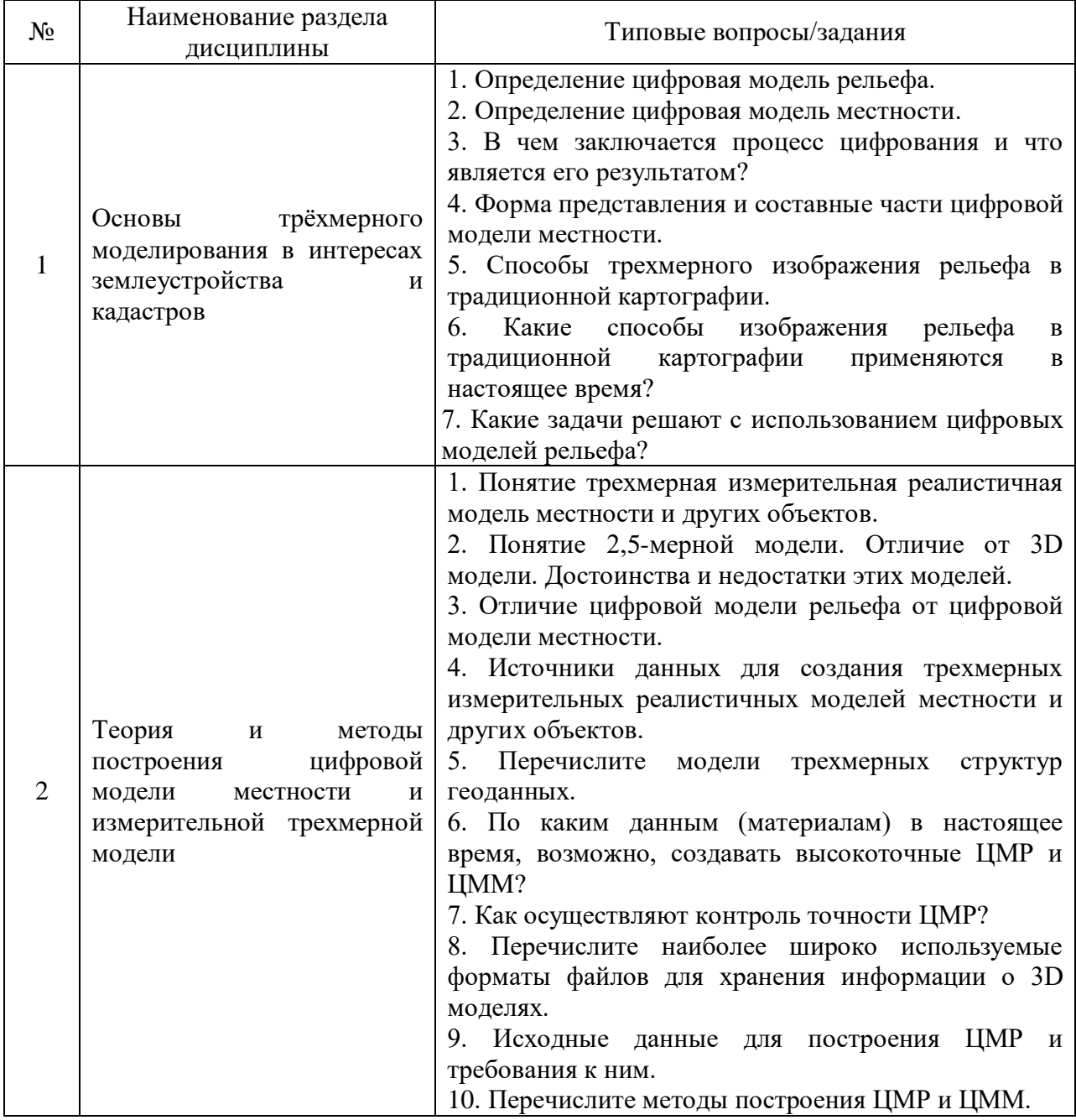

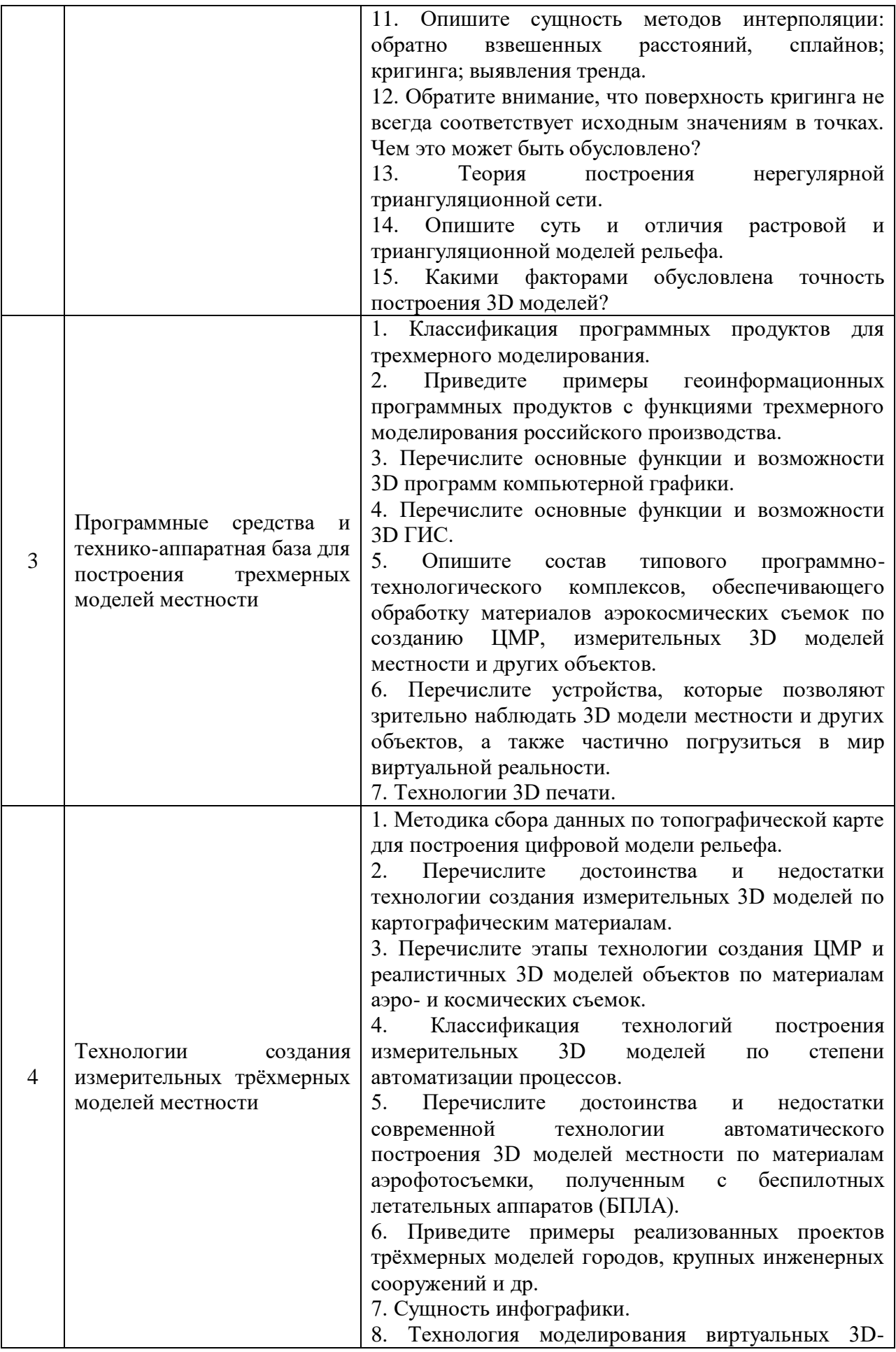

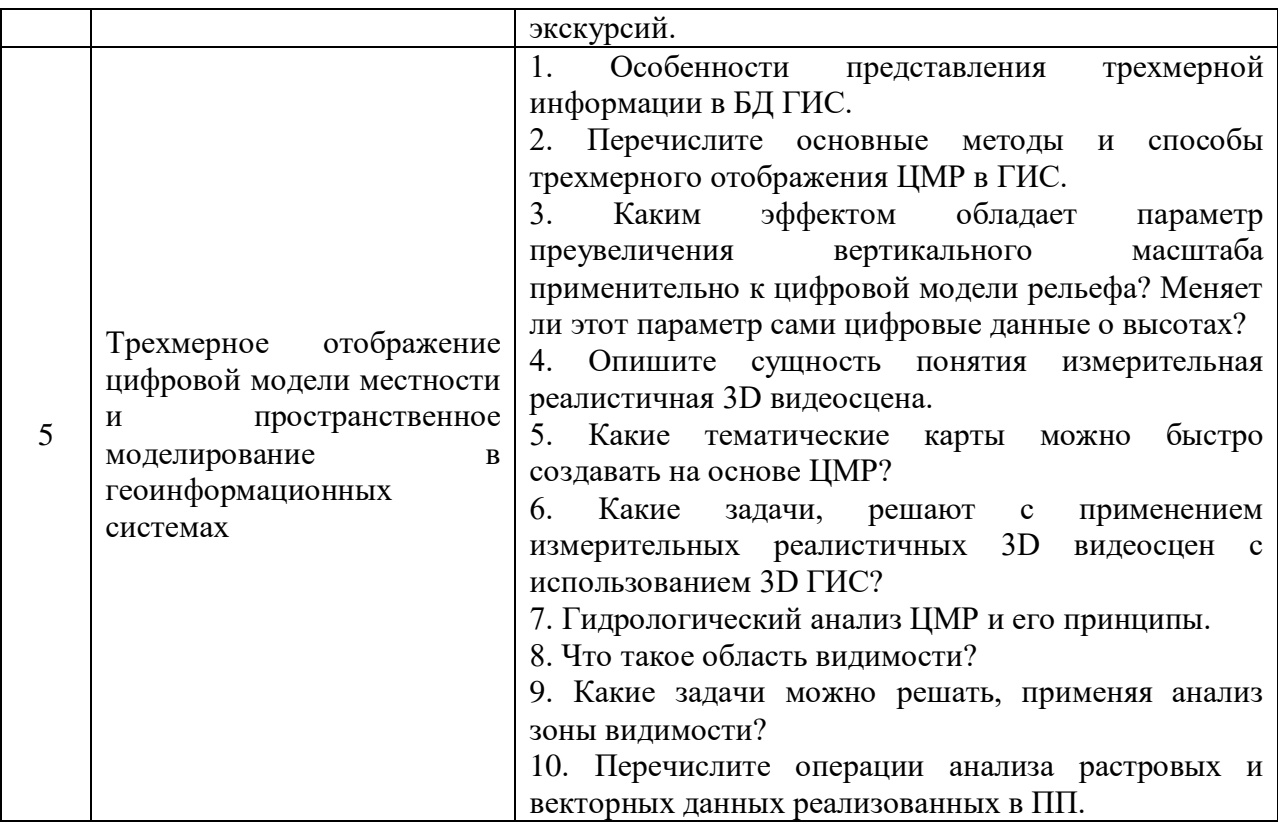

*2.1.2. Промежуточная аттестация в форме защиты курсовой работы (курсового проекта)*

Промежуточная аттестация в форме защиты курсовой работы/курсового проекта не проводится.

#### *2.2. Текущий контроль*

*2.2.1. Перечень форм текущего контроля:*

- Контрольная работа;
- Контрольное задание по КОП;
- Расчётно-графическая работа.

*2.2.2. Типовые контрольные задания форм текущего контроля:*

Тема контрольной работы: «Основы формирования цифровой модели местности» Перечень типовых вопросов для контрольной работы:

1. Основные понятия и определения трехмерного моделирования объектов местности. Современное состояние и перспективы развития трехмерного моделирования.

2. Способы трехмерного изображения местности в традиционной картографии.

3. Понятия цифровые модели рельефа (ЦМР), цифровые модели местности (ЦММ) и цифровые модели объектов. Отличие цифровой модели рельефа от цифровой модели местности.

4. Определения цифровая и электронная карта. Требования к цифровой карте.

5. Определение трехмерная измерительная модель местности.

Классификация и области применения трехмерных измерительных моделей.

6. Методы и средства сбора информации о местности для создания ЦМР, ЦММ и 3D моделей.

7. Структура представления данных для описания ЦММ и ЦМР.

8. Модели трехмерных структур геоданных. Требования к топологическим свойствам векторных данных. Форматы файлов для хранения и работы с информацией о 3D моделях. 9. Составные элементы цифровой реалистичной измерительной 3D модели местности.

Информационные свойства трехмерных моделей местности.

10. Требования к точности исходных данных для создания ЦММ и ЦМР.

11. Математические модели, описывающие рельеф.

12. Теория построения ЦМР. Представление поверхности методом нерегулярной триангуляционной сети. Метод Делоне.

13. Теория построения ЦМР. Представление поверхностей способом GRID.

14. Методы интерполяции высот при восстановлении трехмерной модели. Преимущества и недостатки методов интерполяции.

15. Оценка качества и точности построения ЦМР.

16. Факторы, влияющие на точность построения трехмерной измерительной цифровой модели местности.

17. Масштабы и точность трехмерной измерительной модели местности. Определения. Оценка качества построения измерительных 3D моделей.

18. Классификация программных продуктов для трехмерного моделирования.

19. Функциональные возможности 3D ГИС-пакетов. Требования к аппаратной базе.

20. Основные функции и возможности 3D программ компьютерной графики.

21. Программно-технологические комплексы, обеспечивающие обработку материалов аэрокосмических съемок для построения измерительных 3D моделей местности и других объектов. Требования к аппаратной базе.

22. Технологии 3D печати. Общая характеристика программных и аппаратных средств для 3D печати.

23. Общая технологическая схема создания цифровых моделей местности и крупных инженерных сооружений по различным типам исходных данных.

24. Технология создания измерительных 3D моделей местности по картографическим материалам.

25. Схема обработки данных лазерного сканирования и цифровой аэрофотосъемки для построения измерительных реалистичных 3D моделей объектов местности.

26. Технологическая схема получения 3D моделей по материалам аэрофотосъемки в цифровой фотограмметрической станции и AutoCAD.

27. Классификация технологий построения 3D моделей по степени автоматизации процессов.

28. Технология построение измерительных 3D моделей местности средствами ГИС Панорама «Карта 2011».

29. Технология автоматического построения 3D моделей местности по материалам аэрофотосъемки, полученным с беспилотных летательных аппаратов (БПЛА).

30. Инфографика. Технология

моделирования виртуальных 3D-экскурсий, 3D-туров.

31. Примеры реализованных проектов трёхмерных измерительных моделей местности (городов, крупных инженерных сооружений и др.).

32. Понятие измерительная 3D видеосцена. Виды измерительных 3D видеосцен в зависимости от условий обзора.

33. Отличительные свойства динамических измерительных 3D моделей местности.

34. Способы создание текстур применяемые при 3D моделировании местности и других объектов.

35. Методы трехмерного анализ и пространственного моделирования в ГИС.

36. Получение морфометрических показателей по ЦМР и их картографическое представление (карты крутизны, экспозиций склонов и др.).

37. Технологические вопросы трехмерного моделирования в ГИС МарInfo.

38. Понятие и сущность анализа видимости. Методика работ при определении зоны видимости в точке с учетом рельефа и физических препятствий.

39. Технологические вопросы трехмерного моделирования в ПП 3Ds MAX.

40. Понятие и сущность инфраструктуры пространственных данных. Характеристики готовых наборов данных ЦМР и ЦММ открытого и коммерческого типа. Геопорталы готовых наборов данных ЦМР.

Тема контрольного задания по КОП: «Основы формирования цифровой модели местности»

Перечень типовых вопросов для контрольного задания по КОП:

1. Цифровые модели рельефа (ЦМР), цифровые модели местности (ЦММ) и цифровые модели объектов. Основные понятия. Отличие цифровой модели рельефа от цифровой модели местности.

2. Определение и разновидности трехмерной модели местности. Способы трехмерного изображения рельефа в традиционной картографии.

3. Понятие 2,5-мерной модели. Отличие от 3D модели. Достоинства и недостатки этих моделей.

4. Сферы практического применения трехмерных моделей.

5. Методы и средства сбора информации о местности для создания ЦМР, ЦММ и измерительных реалистичных 3D моделей местности.

6. Преимущества и недостатки методов сбора информации для построения трехмерной модели местности.

7. Структура представления данных для описания ЦММ и ЦМР.

8. Составные элементы цифровой реалистичной измерительной 3D модели местности.

9. Информационные свойства трехмерных моделей местности.

10. Требования к точности исходных данных для создания ЦММ и ЦМР.

11. Виды математической модели, применяемые для описания рельефа.

12. Основные интерполяционные и аппроксимационные модели для восстановления трехмерной модели.

13. Методы интерполяции высот при восстановлении трехмерной модели. Преимущества и недостатки методов интерполяции.

14. Сущность метода нерегулярной сети треугольников (TIN), триангуляция Делоне.

15. Представление поверхностей способом – регулярная сеть высот (GRID).

16. Масштабы и точность трехмерной модели местности. Определения. Оценка качества построения трехмерных измерительных моделей.

17. Факторы, влияющие на точность построения трехмерной измерительной цифровой модели местности.

18. ГИС-пакеты обладающие функциями трехмерного моделирования местности и других объектов.

19. Программные продукты для создания трехмерных моделей объектов.

20. Программно-технологические комплексы, обеспечивающие обработку материалов аэрокосмических съемок для построения ЦМР и измерительных 3D моделей местности и других объектов.

21. Технология 3D печати.

22. Технологии создания трёхмерных измерительных моделей местности. Технологические схемы создания измерительных 3D моделей местности и других объектов по различным типам исходных данных (по материалам: картографическим, аэрофотосъемки, космосъемки и лазерного сканирования).

23. Технология построение 3D моделей местности средствами ГИС Панорама «Карта 2011».

24. Примеры реализованных проектов трёхмерных измерительных моделей местности (городов, крупных инженерных сооружений и др.).

25. Преимущества и недостатки измерительных реалистичных 3D моделей и реалистичных 3D моделей.

26. Понятие измерительная 3D видеосцена. Какие модели содержит трехмерная видеосцена? Виды 3D моделей (видеосцен) в зависимости от условий обзора.

27. Способы создание текстур применяемые при 3D моделировании местности и других объектов.

28. Отличительные свойства динамических трехмерных моделей местности.

29. Задачи, решаемые по измерительным трехмерным цифровым моделям местности и других объектов с использованием 3D ГИС.

30. Технологические вопросы трехмерного моделирования в ГИС.

31. Получение морфометрических показателей по ЦМР и их картографическое представление (карты крутизны, экспозиций склонов и др.).

32. Основные факторы, влияющие на точность получения морфометрических показателей по цифровой модели рельефа.

#### *Расчётно-графическая работа*

Типовые задачи для расчётно-графической работы

**1. Подготовка картографического материала:** технологии и особенности подготовки картографического материала для последующего использования в качестве растровой подложки;

- импорт в программу фрагментов плана карты);
- привязка и трансформация фрагментов;
- создание контуров видимости;
- сохранение результатов в нужном формате.

**2. Пользовательский интерфейс. Загрузка растровой подложки:** ознакомление с интерфейсом программы, технологией загрузки растрового картографического материала для его последующего использования.

- типы меню;
- панели инструментов;
- графическая область;
- строка состояния;
- $-$  слои:

#### **3. Создание цифровой модели рельефа на основе картографического материала:** технологии и особенности создания цифровой модели рельефа.

- создание основных точек для построения ЦМР;
- создание структурных линий для оцифровки горизонталей;
- создание поверхности;
- редактирование поверхности.

**4. Создание цифровой модели ситуации:** множество элементов ситуации, представленное в виде условных знаков, которыми отображается на картах и планах разнообразная топографическая информация.

– создание нового слоя;

- создание линейных объектов ситуации;
- создание площадных объектов ситуации;
- создание точечных условных знаков;

– нанесение текста.

**5. Оформление и вывод чертежа цифровой модели местности:** технологии оформления и вывода чертежа цифровой модели местности в системе.

**Результат:** цифровая модель местности.

Перечень типовых вопросов для расчетно-графической работы.

- 1. Что такое растр?
- 2. Что такое абсолютная и относительная опорные точки?
- 3. Как производится «привязка» проекта к системе координат?
- 4. Для чего необходима трансформация карты?
- 5. Какие файлы образуются в результате работы в программе?
- 6. Какая информация отображается в графической области?
- 7. Как вызываются команды на панелях инструментов?
- 8. Как производится создание и редактирование точек?
- 9. Как оцифровываются горизонтали?

10. Какие Вы знаете методы корректировки поверхности, построенной программой?

- 11. Какие ошибки можно исправить введением дополнительных точек?
- 12. Какие ошибки можно исправить построением дополнительной структурной линии?
	- 13. Как создать новый проект?
	- 14. Как создать новый слой и сделать его активным?
	- 15. Что такое линейный объект? Приведите примеры линейных объектов.
	- 16. Что такое площадной объект? Приведите примеры площадных объектов.
	- 17. Что такое точечный объект? Приведите примеры точечных объектов.

18. Как производится нанесение текста при создании цифровой модели ситуации?

19. В соответствии с какими нормативными документами производится оформление чертежей?

- 20. Что такое *Шаблон чертежа*?
- 21. В какой формат возможен экспорт чертежа?

#### **3. Методические материалы, определяющие процедуры оценивания**

Процедура проведения промежуточной аттестации и текущего контроля успеваемости регламентируется локальным нормативным актом, определяющим порядок осуществления текущего контроля успеваемости и промежуточной аттестации обучающихся.

*3.1. Процедура оценивания при проведении промежуточной аттестации обучающихся по дисциплине в форме экзамена и/или дифференцированного зачета (зачета с оценкой)*

Промежуточная аттестация по дисциплине в форме экзамена/дифференцированного зачёта (зачета с оценкой) не проводится.

*3.2. Процедура оценивания при проведении промежуточной аттестации обучающихся по дисциплине в форме зачета*

Промежуточная аттестация по дисциплине в форме зачёта проводится зачета в 7-м семестре. Для оценивания знаний и навыков используются критерии и шкала, указанные п.1.2.

Критерий оценивания Уровень освоения и оценка Не зачтено Зачтено Знание терминов и определений, понятий Не знает терминов и определений **Знает термины и определения** Знание основных закономерностей и соотношений, принципов Не знает основные закономерности и соотношения, принципы построения знаний Знает основные закономерности и соотношения, принципы построения знаний Объём освоенного материала, усвоение всех дидактических единиц (разделов) Не знает значительной части материала дисциплины Знает материал дисциплины Полнота ответов на проверочные вопросы Не даёт ответы на большинство вопросов Даёт ответы на большинство вопросов Правильность ответов на вопросы Допускает грубые ошибки при изложении ответа на вопрос Не допускает ошибок при изложении ответа на вопрос Чёткость изложения и интерпретации знаний Излагает знания без логической последовательности Излагает знания в логической последовательности Не иллюстрирует изложение поясняющими схемами, рисунками и примерами Иллюстрирует изложение поясняющими схемами, рисунками и примерами Неверно излагает и интерпретирует знания Верно излагает и интерпретирует знания

Ниже приведены правила оценивания формирования компетенций по показателю оценивания «Знания».

Ниже приведены правила оценивания формирования компетенций по показателю оценивания «Навыки начального уровня».

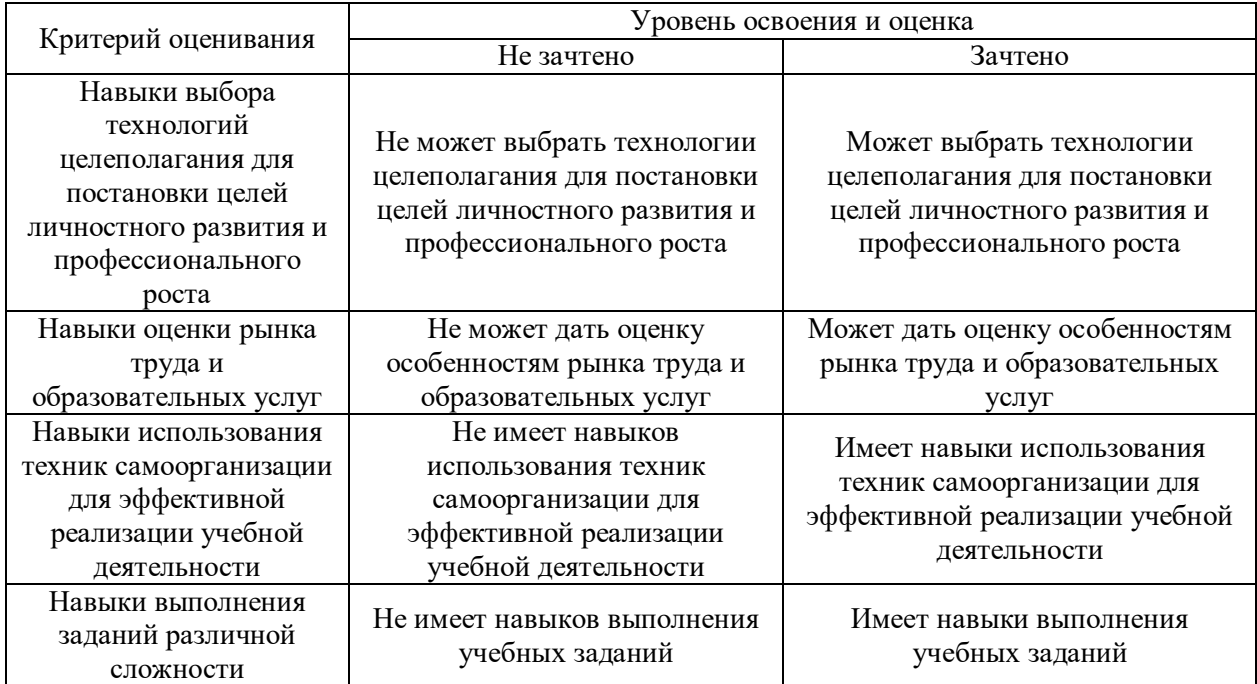

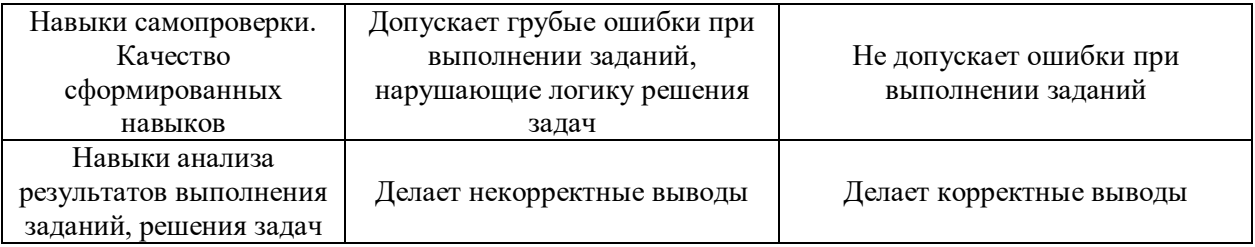

*3.3. Процедура оценивания при проведении промежуточной аттестации обучающихся по дисциплине в форме защиты курсовой работы (курсового проекта)*

Промежуточная аттестация по дисциплине в форме защиты курсовой работы/курсового проекта не проводится.

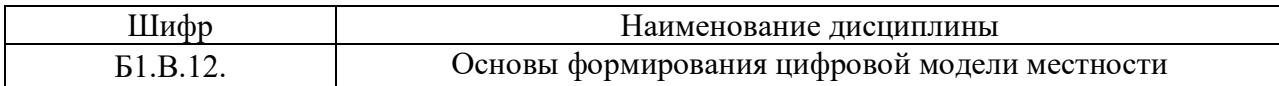

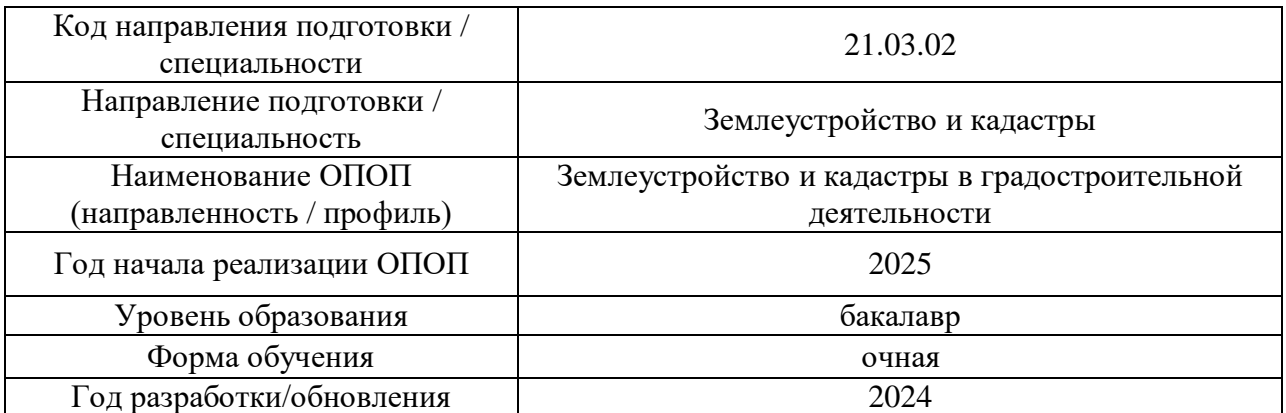

## **Перечень учебных изданий и учебно-методических материалов**

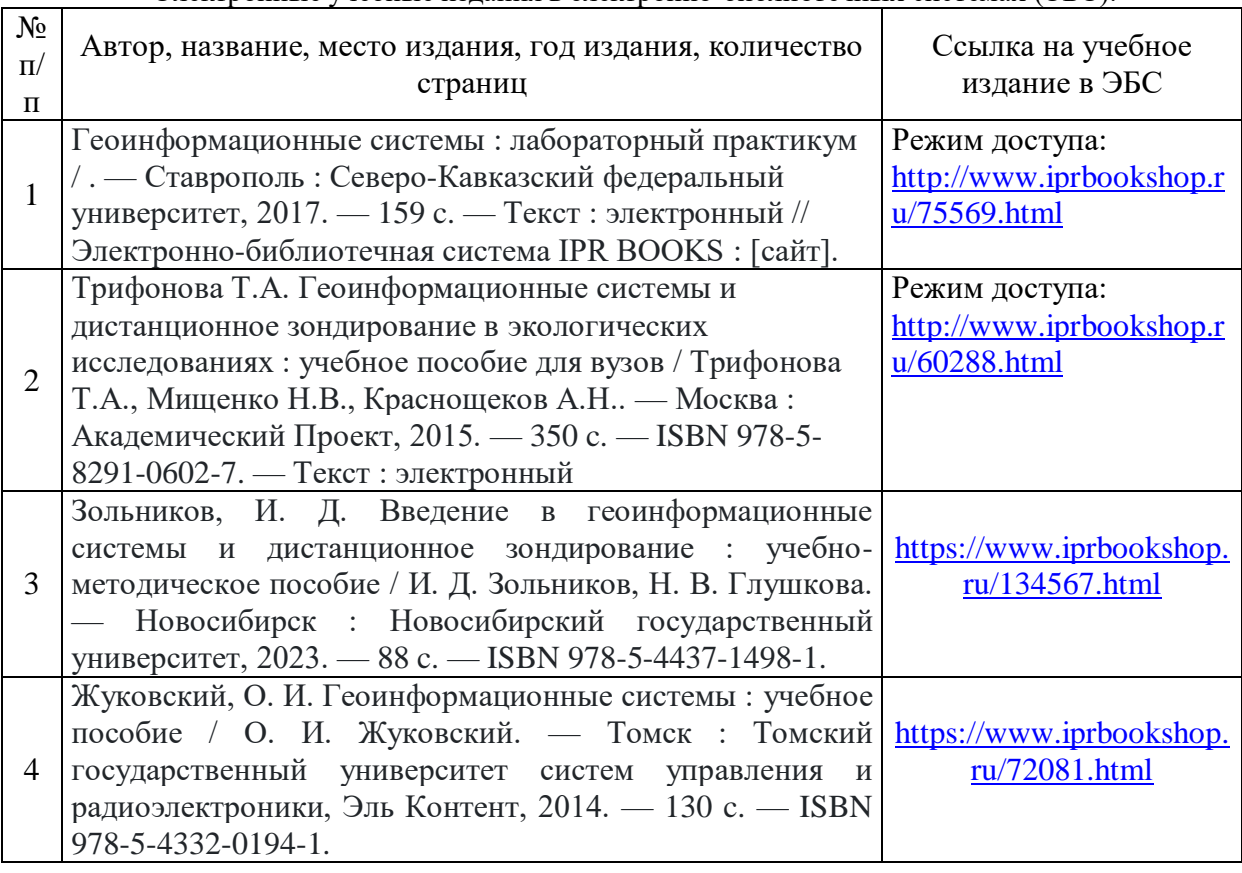

Электронные учебные издания в электронно-библиотечных системах (ЭБС):

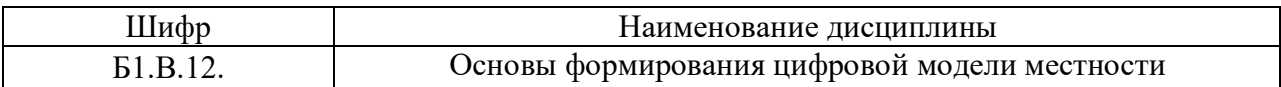

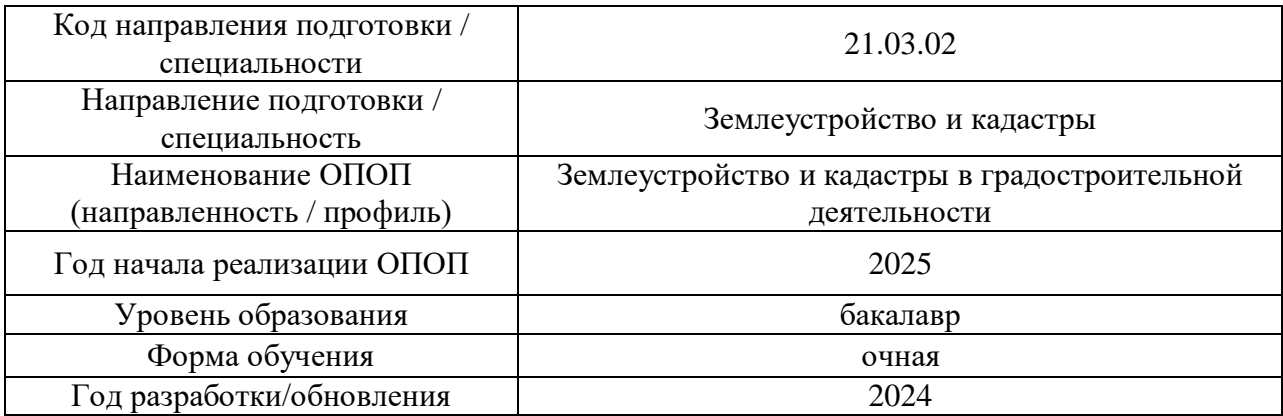

## **Перечень профессиональных баз данных и информационных справочных систем**

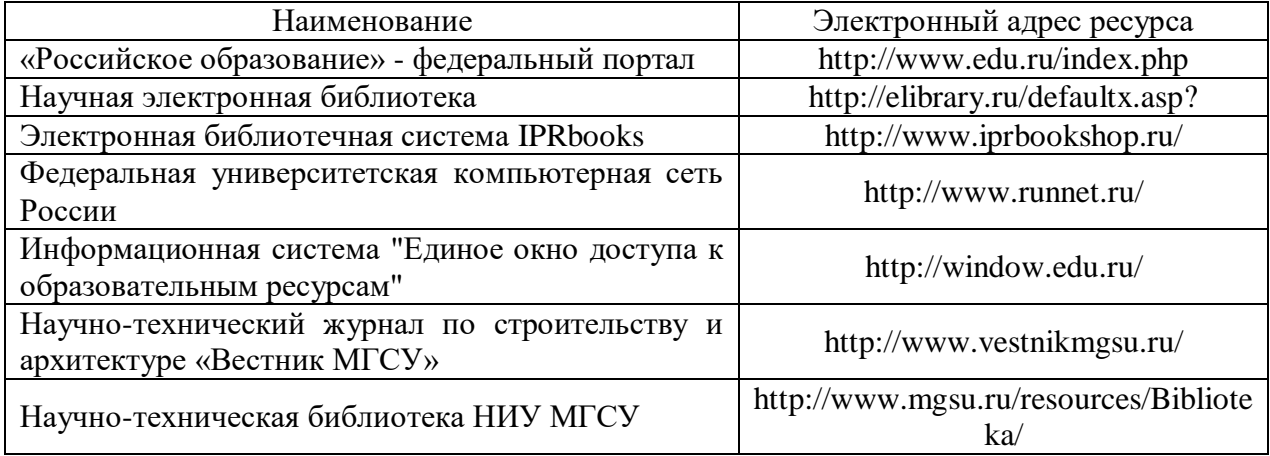

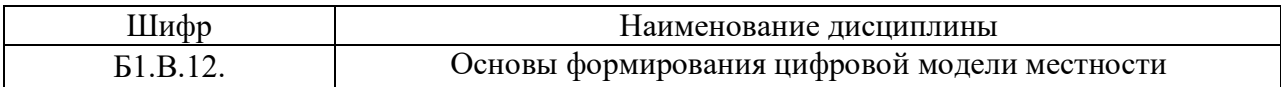

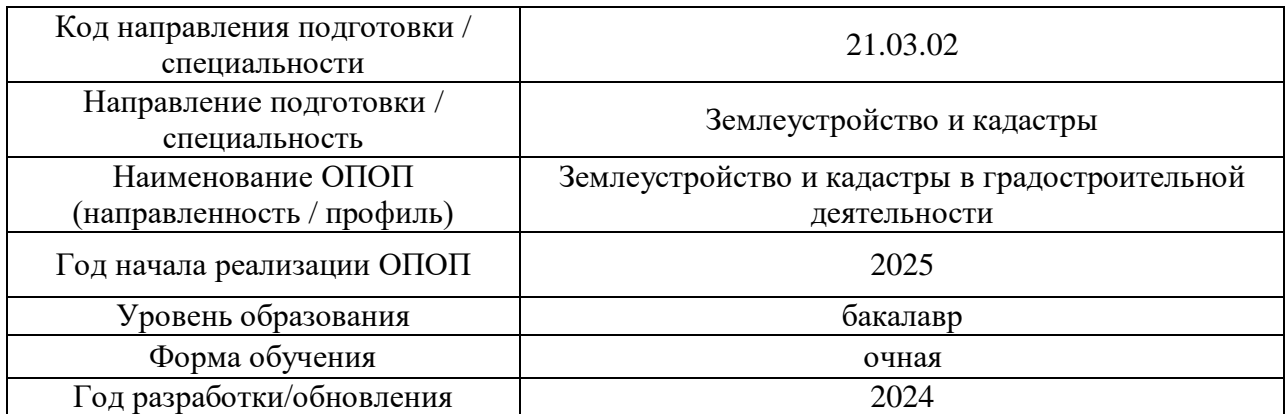

## **Материально-техническое и программное обеспечение дисциплины**

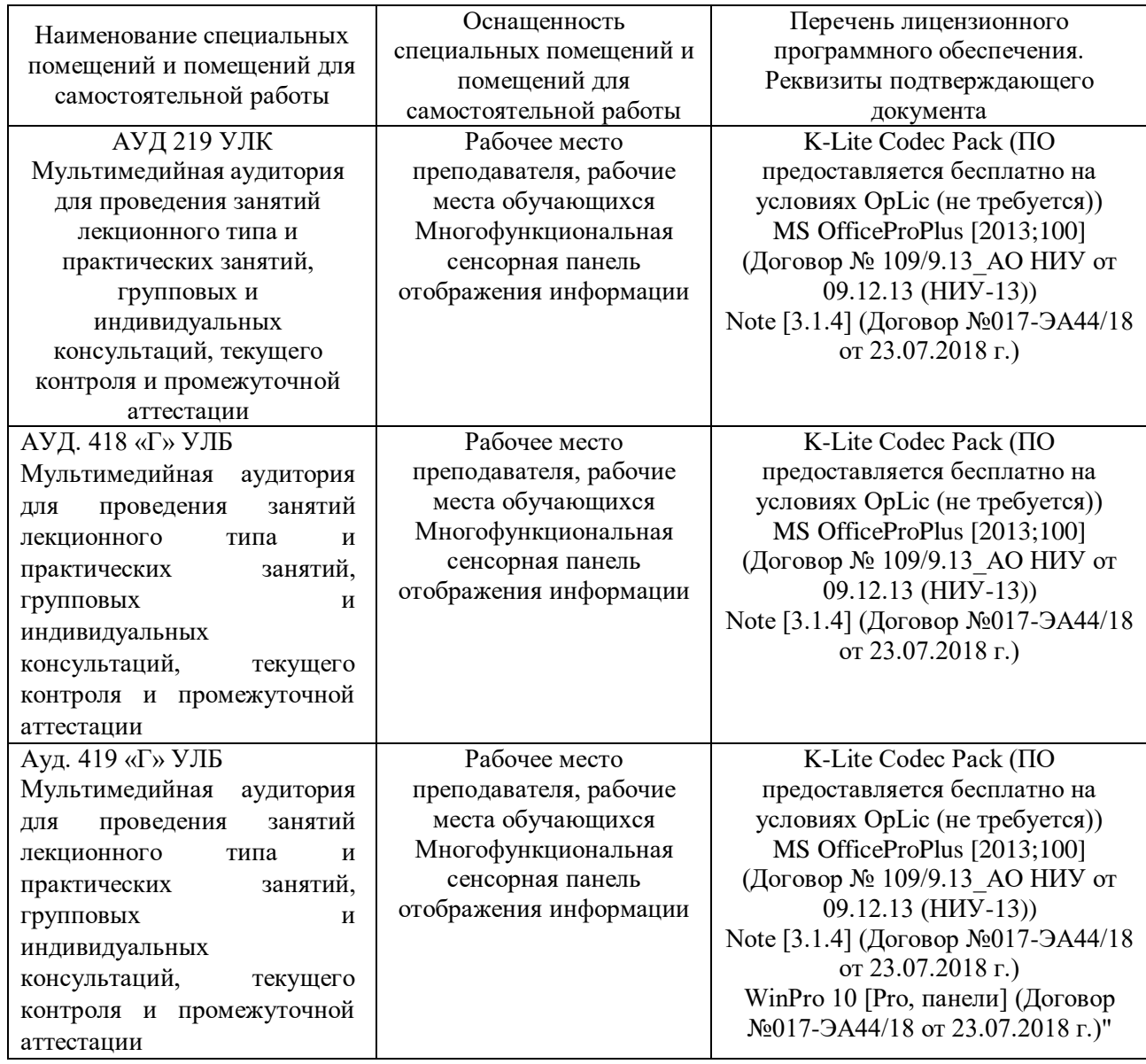

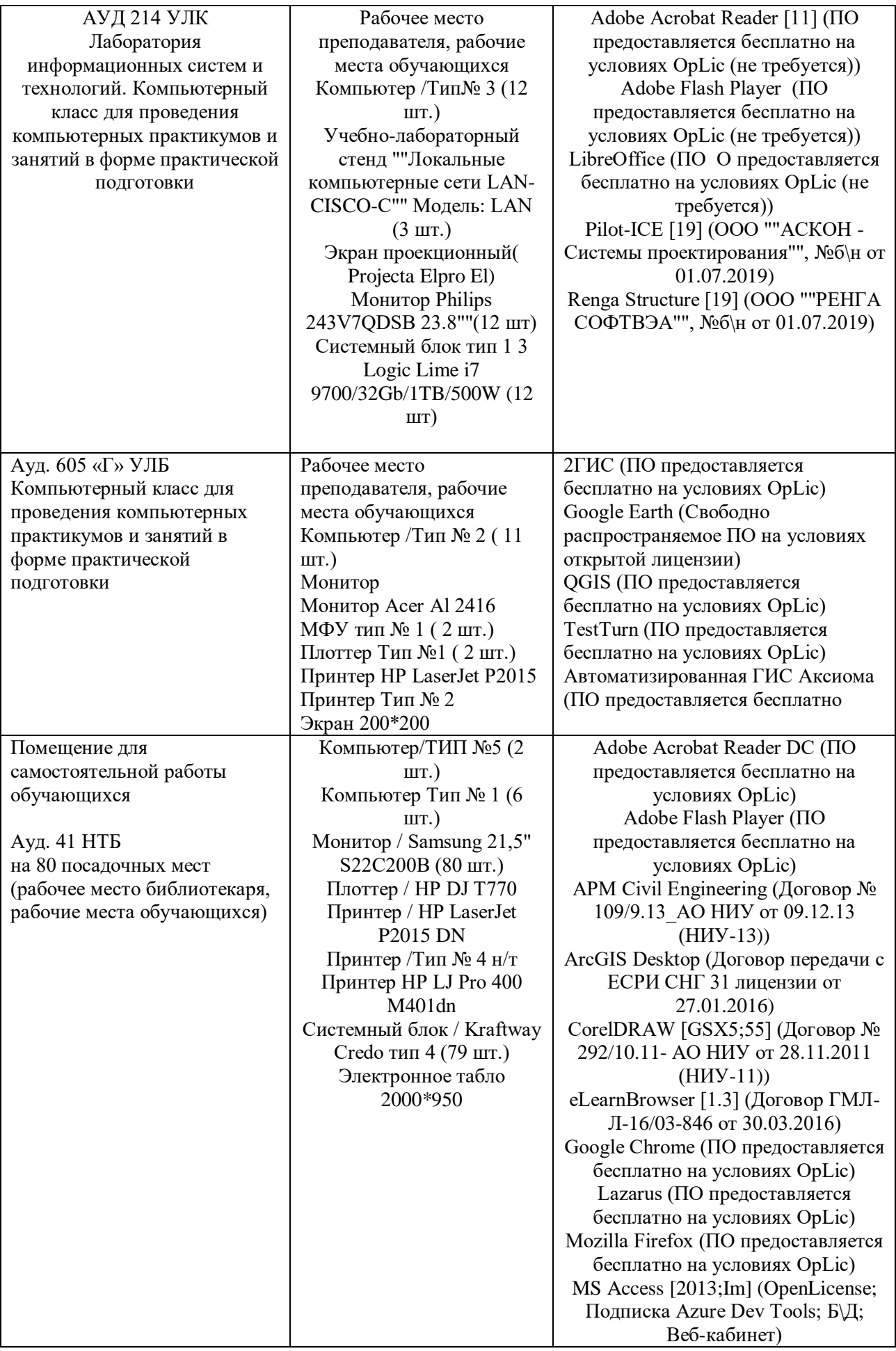

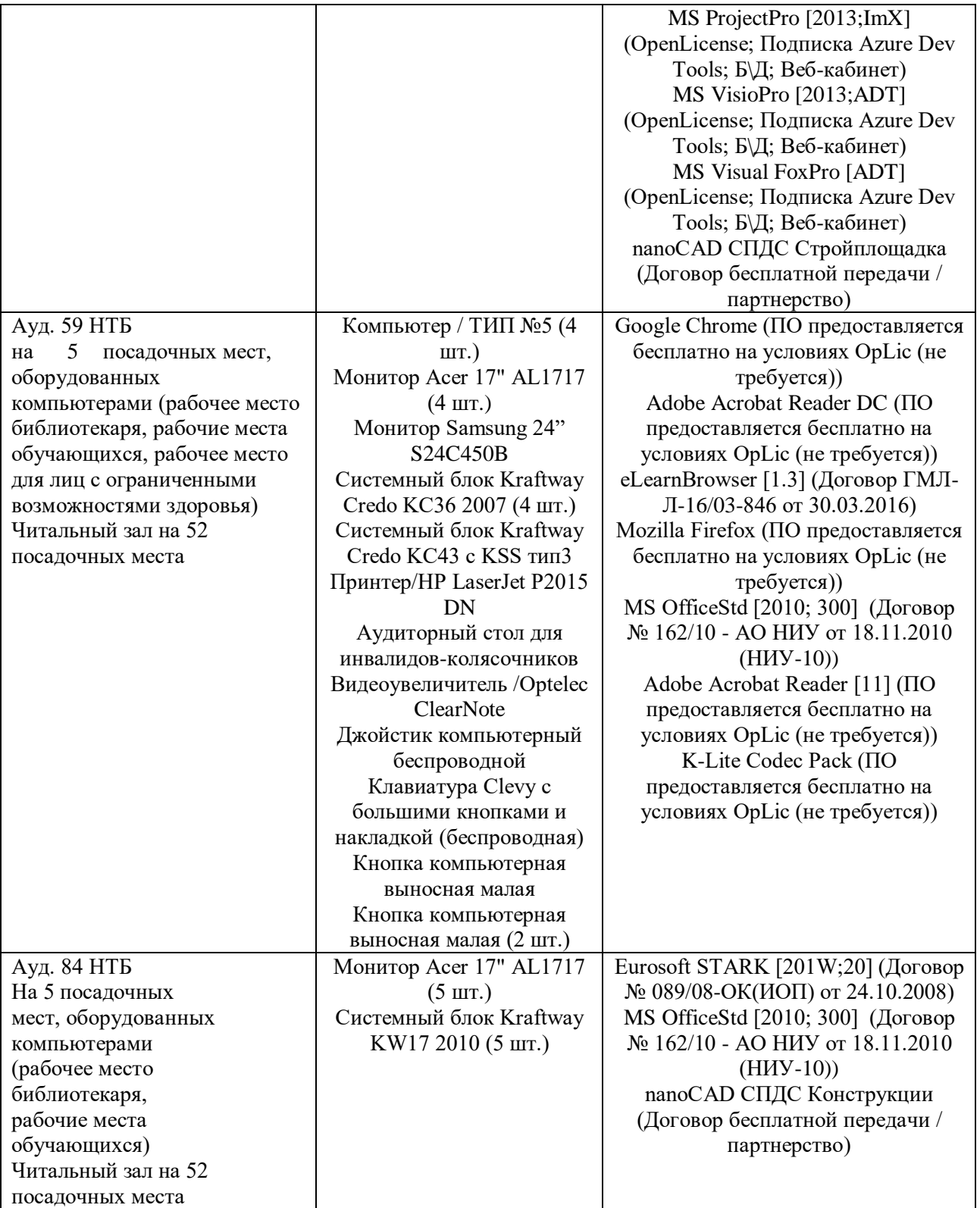